УДК 004.272.51

## **МЕТОДОЛОГИЯ РАСЧЕТА ЭЛЕКТРИЧЕСКИХ ПАРАМЕТРОВ ЛИНИЙ СВЯЗИ ПЕЧАТНЫХ ПЛАТ ДЛЯ ВЫСОКОПРОИЗВОДИТЕЛЬНЫХ ВЫЧИСЛИТЕЛЬНЫХ УСТРОЙСТВ**

# **THE METHODOLOGY FOR CALCULATING THE ELECTRICAL PARAMETERS OF THE PCB LINES FOR HIGH-PERFORMANCE COMPUTING DEVICES**

# **С.А. Сорокин, С.М. Чудинов S.A. Sorokin, S.M. Chudinov**

*А О «НИИВК им. М.А. Карцева», 117437, Москва, Профсоюзная ул., 108*

«M.A. Kartsev Scientific and Research Institute of Computing Systems», Russia, 117437

*e-mail: [Chud35@ yandex.ru,](mailto:Chud35@yandex.ru) [Sergey@prosoft.ru](mailto:Sergey@prosoft.ru)*

*Аннот ация.* В данной статье рассматривается методология расчета электрических параметров линий связи печатных плат для высокопроизводительных вычислительных устройств с использованием аппаратноизмерительного комплекса «калькулятор».

*Resume*. This article discusses the methodology for calculating the electrical parameters of the PCB lines for high-performance computing devices with a hardware-measuring complex "calculator".

*Ключевые слова:* многослойные печатные платы (МПП), «калькулятор», микрополосковая линия, дифференциальная микрополосковая линия.

*Keyw ords:* multilayer printed circuit boards (WFP), "calculator", microstrip line, differential microstrip line.

Разработка научных основ дальнейшего совершенствования элементов и схем вычислительной техники является одной из первостепенных по актуальности современных задач научно-технического прогресса. К направлениям исследований, ориентированных на наращивание показателей производительности вычислительных устройств, относятся вопросы совершенствования конструкций многослойных печатных плат (МПП) как основных несущих и коммутирующих элементов современных вычислительных комплексов, и в числе первоочередных - проблемы эффективного моделирования линий связи МПП, разработка аппаратно-программных средств реализующих результаты моделирования. Необходимость максимального использования скоростных свойств логических элементов субнаносекундного диапазона выдвигает комплекс требований в отношении характеристик импульсных высокочастотных сигналов, передаваемых по уплотненным коммутационным сетям МПП с усложненной топологией и, прежде всего, обеспечения структурной целостности сигналов в условиях увеличения интенсивности перекрестных помех, энергетических потерь и возрастания роли фактора электромагнитной совместимости. Путями реализации этих задач являются разработка новых методов синтеза и анализа моделей переходных процессов при прохождении сигналов субнаносекундного диапазона в коммутационных линиях МПП с энергетическими потерями, создание и исследование моделей функционирования линий связи МПП с учетом паразитных характеристик реальных соединений, создание теоретической базы для синтеза новых топологических моделей линий связи МПП с минимизированными факторами искажения сигналов, разработка и апробация методов, алгоритмов и программных приложений для поддержки процессов проектирования и диагностики параметров усовершенствованных конструкций МПП.

Несмотря на интенсивные исследования по различным аспектам проблемы моделирования линий связи МПП, вышеперечисленные задачи, связанные с анализом и синтезом линий связи МПП для высокопроизводительных вычислительных комплексов субнаносекундного диапазона, включая специальные коммутационные элементы в виде линий задержки меандровой структуры, а также с разработкой программных приложений для поддержки новых методик предпроектного моделирования инновационных конструкций МПП с гибкой топологией линий связи, представляют собой открытые и актуальные для исследования научные задачи в области создания и совершенствования элементов и устройств вычислительной техники [Сорокин, 2017; Парфенов, Чудинов, 2016].

В статье авторами рассмотрены вопросы разработки и организации производства аппаратно-программных средств, которые включают в себя инструментальные средства отладки микропроцессорных систем и программ, входящих в аппаратно-программный комплекс. Для каждого типа линии связи определяется индивидуальный набор расчетных, электрических параметров из общего набора, характеризующего качество (целостность) импульсных сигналов при информационном обмене в печатных линиях передачи. Основными параметрами, подлежащими изменениями являются вторичные электрические параметры линий связи [Малиничев, Сорокин, Чудинов, 2015; Амосов, Дубинский, Копченова, 1994].

Вторичные, электрические параметры линий связи:

• Волновое сопротивление одиночной линии передачи на высоких частотах - Zo определяет величину и форму помех отражения;

• Дифференциальное волновое сопротивление связанных линий при встречном включении токов - *Zo* diff определяет номинал согласующего резистора при парафазной передаче информационных сигналов (LVDS);

• Постоянная задержки линии передачи на высоких частотах - *То* определяет задержку импульсов без искажений (по основанию);

• Коэффициент затухания гармонического сигнала на частоте  $f - \alpha_{\text{OR}}$  необходим для расчета «завала» фронта сигнала в длинных линиях (скин-эффект);

• Погонное сопротивление сигнальной линии на постоянном токе –  $R_0$  необходимо для расчета установившегося значения переходного процесса.

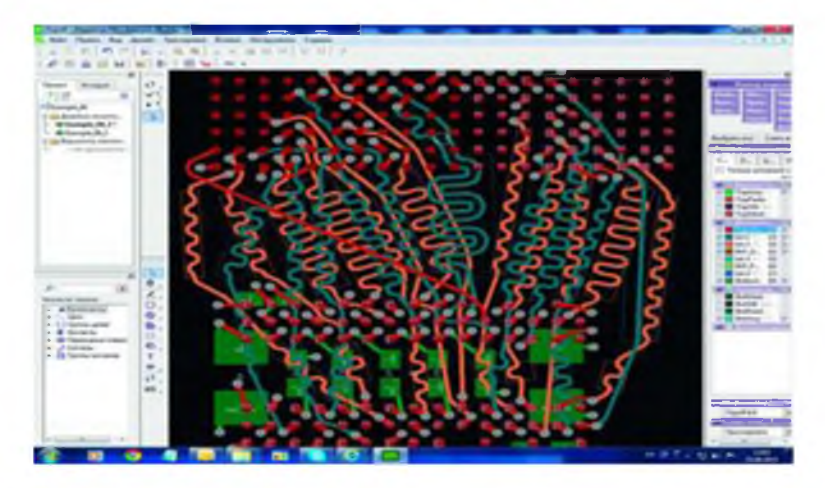

Рис. 1. Структура печатной платы с меандровыми линиями задержки Fig. 1. The structure of the printed circuit board to meander delay lines

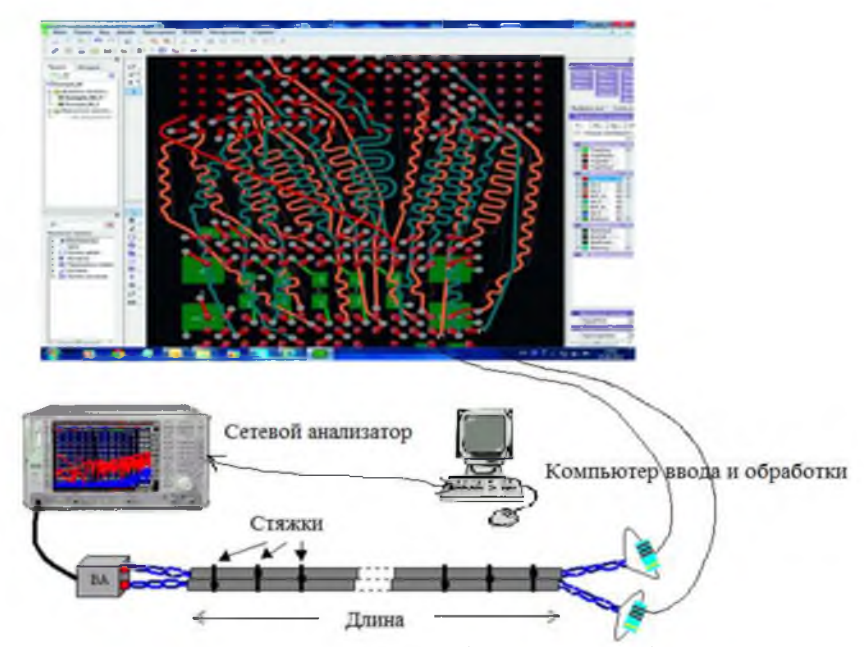

Рис. 2. Схема подключения сетевого анализатора («калькулятора») для измерения параметров линий связи (ВА - волновой адаптер) Fig. 2. Wiring network analyzer ("Calculator") to measure parameters of communication lines (BA - wave adapter)

На рис. 1 показана структура печатной платы с линиями связи в форме меандровых структур. По прилагаемой схеме приводятся примеры ввода данных для обработки в формате XML (расширяемый язык разметки, он описывает документ и частично описывает поведение программ) отдельно для микрополосковых линий связи с учетом топологии микрополосковой линии. Для микрополосковой линии (рис. 3) характерно:

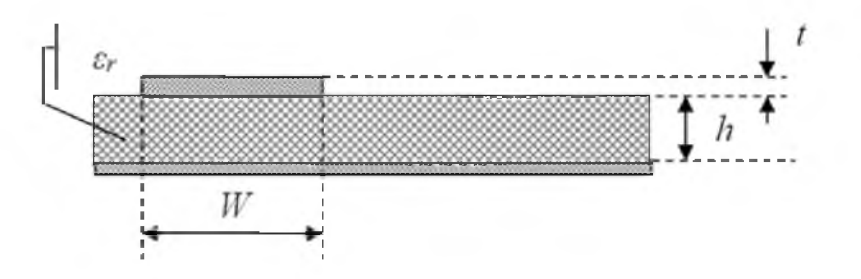

Рис. 3. Топология микрополосковой линии Fig. 3. The topology of the microstrip line

Ввод входных параметров: W - Ширина сигнальной полоски; h - Высота подъема печатной дорожки над опорным слоем;  $t$  – Толщина проводящего слоя;  $\varepsilon_r$  – Относительная диэлектрическая проницаемость подложки.

Расчетные, электрические параметры микрополосковой линии:

• Волновое сопротивление линии передачи на высоких частотах -  $Z_0$ , требуется для расчета помех отражения;

• Собственная задержка линии передачи на высоких частотах - Т<sub>о</sub>, необходима для расчета задержки в линии связи без искажений;

• Коэффициент затухания гармонического сигнала на частоте  $f - \alpha_0$ , определят форму «завала» фронта импульса на конце согласованной линии связи;

• Погонное сопротивление сигнальной линии на постоянном токе -  $R_0$ , определяет установившийся уровень напряжения на конце параллельно согласованной линии передачи.

Этапы расчета волнового импеданса микрополосковой структуры:

1. Проверка рабочего диапазона расчетных формул для  $Z_0$ 

$$
0 < \frac{1}{h} < 0.2; \qquad 0.1 < \frac{1}{h} < 20; \qquad 0 < \varepsilon r < 16
$$

2. Pacuer эффективной относительной диэлектрической проницаемости (вспомогательный параметр):

а) Узкая печатная дорожка  $(W < h)$ 

$$
\varepsilon_{r\_eff\_y3KAR} = \frac{\varepsilon_r + 1}{2} + \left(\frac{\varepsilon_r - 1}{2}\right) \cdot \left[ \left(1 + \frac{12 \cdot h}{W}\right)^{-\frac{1}{2}} + 0.04 \cdot \left(1 - \frac{W}{h}\right)^2 \right]
$$

b) Широкая печатная дорожка  $(W \ge h)$ 

$$
\varepsilon_{r\_eff\_unppsca} = \frac{\varepsilon_r + 1}{2} + \left(\frac{\varepsilon_r - 1}{2}\right) \cdot \left(1 + \frac{12 \cdot h}{W}\right)^{-2}
$$

$$
\varepsilon_{r\_eff} = \begin{cases} \varepsilon_{r\_eff\_yxsca}, \text{ecau } W < h \\ \varepsilon_{r\_eff\_unppsca}, \text{ecau } W \ge h \end{cases}
$$

 $\mathbf{1}$ 

с) Поправка на толщину дорожки  $t$ :

$$
\varepsilon_{r_{eff,t}} = \varepsilon_{r_{eff}} - \frac{(\varepsilon_r - 1) \cdot (\frac{\varepsilon}{h})}{4.6 \cdot \sqrt{\frac{W}{h}}}
$$

3. Расчет эффективной ширины печатной дорожки (вспомогательный параметр):

а) Узкая печатная дорожка  $(2\pi W < h)$ 

$$
W_{eff,yzkaa} = W + \frac{1.25 \cdot t}{\pi} \cdot \left[1 + \ln\left(\frac{4 \cdot \pi \cdot W}{t}\right)\right]
$$

b) Широкая печатная дорожка  $(2\pi W \ge h)$ <sub>1 25</sub>,  $t$  г

$$
W_{eff\_unipokaa} = W + \frac{1.23 \cdot k}{\pi} \cdot \left[1 + \ln\left(\frac{2 \cdot h}{t}\right)\right]
$$

$$
W_{eff} = \begin{cases} W_{eff\_J3Kaa}, \text{eCJM } 2\pi W < h \\ W_{eff\_unipokaa}, \text{eCJM } 2\pi W \ge h \end{cases}
$$

4. Расчет волнового импеданса

а) Узкая печатная дорожка  $(W < h)$ 

$$
Z_{0,yat,aa} = \frac{60}{\sqrt{\varepsilon_{\mathbf{v}_{eff,t}}}} \cdot \ln \left( \frac{\mathbf{g} \cdot \mathbf{h}}{w_{eff}} + \frac{w_{eff}}{4 \cdot \mathbf{h}} \right) \tag{1}
$$

b) Широкая печатная дорожка  $(W \ge h)$ 

$$
Z_{0\text{ [mspotara]}} = \frac{120\pi}{\sqrt{\varepsilon_{\tau_{eff,0}} \left[\frac{W_{eff}}{h} + 1,392 + 0,667 \ln\left(\frac{W_{eff}}{h} + 1,444\right)\right]}}
$$
(2)

$$
Z_{\text{D} \text{MH}} = \begin{cases} Z_{\text{D}_{\text{J} \text{MH}}} \text{ eccau } W < h \\ Z_{\text{D}_{\text{J} \text{IM}} \text{ pccau } \text{ N}} \text{ eccau } W \ge h \end{cases} \tag{3}
$$

Погрешность расчета  $Z_{\text{D}}$  в рабочем диапазоне не хуже 2%. Сравнение расчетов в «Калькуляторе» и в пакете «HyperLink» представлено на рис. 4.

Сравнение калькулятора с пакетом HyperLink, t=25,4 mk, Er=4,4

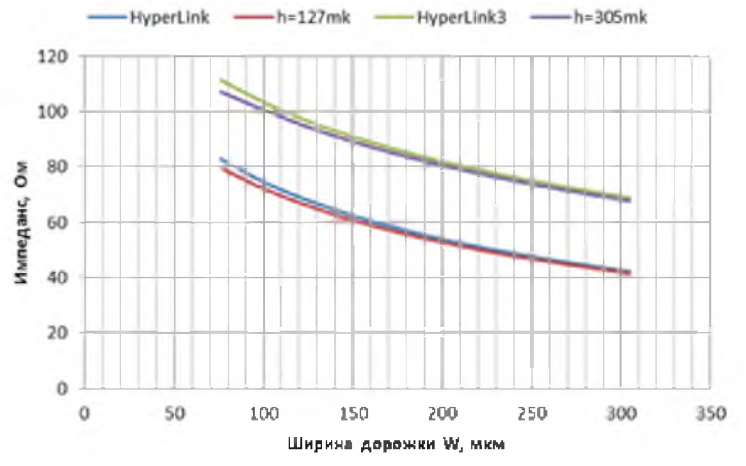

Рис. 4. Сравнение расчетных значений «Калькулятора» и пакета «HyperLink» Fig. 4. Comparison of the calculated values of the "Calculator" and "HyperLink" package

5. Расчет погонной задержки микрополосковой линии

$$
T_0 = 3.33 \cdot \sqrt{\varepsilon_{r\_eff}} \quad \left[\frac{\kappa c}{\kappa}\right] \tag{4}
$$

6. Расчет коэффициента затухания

Коэффициент затухания микрополосковой линии за счет потерь в металле проводников на частоте  $f$ [ГГц]:

$$
\alpha_{\rm DR} \left( \frac{\pi}{\pi} \right) = \frac{R_f}{2 \cdot Z_0} = 2.9 \frac{\sqrt{\varepsilon_r \rho f}}{2h} \cdot \frac{\left( 1 + \frac{\pi}{2} + \frac{\pi W}{2h} + \ln \left( \frac{p-1}{4} \right) \right)}{1 + \frac{\pi W}{2h} + \ln \left( 1 + \frac{\pi W}{2h} \right)} \cdot \left[ \frac{\pi E}{\pi} \right] \tag{5}
$$

где:  $\rho \left[ \frac{0 \text{mm}^2}{n} \right]$  – удельное сопротивление материала проводников. Для меди  $\rho$ =0.0176 [Ом-мм<sup>2</sup>/м],

$$
p = 2\left(1 + \frac{t}{h}\right)^2 - 1 + 2\left(1 + \frac{t}{h}\right)\sqrt{\left(1 + \frac{t}{h}\right)^2 - 1}.
$$

7. Расчет погонного сопротивления сигнальной линии на постоянном токе

$$
R_0 = \frac{p}{w \cdot t} \left[ \frac{\text{On}}{n} \right] - \text{conportивление нечатной полоски на постоянном токе}, \tag{6}
$$

где:  $\rho$   $\left[\frac{0 \pi r \sigma^2}{n}\right]$  – удельное сопротивление центральной дорожки. Для меди  $\rho$  = 0.0176 Ом·мм<sup>2</sup>/м.<br>8. Расчет погонной емкости:

$$
C_0 = \frac{T_{\rm D}}{Z_0} = \frac{3.337\sqrt{\varepsilon_{\rm F,eff}}}{Z_0} \left[\frac{\rm H\,\Phi}{\rm M}\right]_*
$$

9. Расчет погонной индуктивности:  $L_0 = T_0 \cdot Z_0 = 3.337 \sqrt{\varepsilon_{r\_eff}} \cdot Z_0 \left[\frac{pT}{m}\right]$ 

10. Расчет ширины сигнальной полоски (*W)* при заданном дифференциальном волновом импедансе  $(\mathcal{Z}_0)$  (режим «Синтез»). Алгоритм синтеза ширины полоски итерационном методом Ньютона [5] показан на рис. 5.

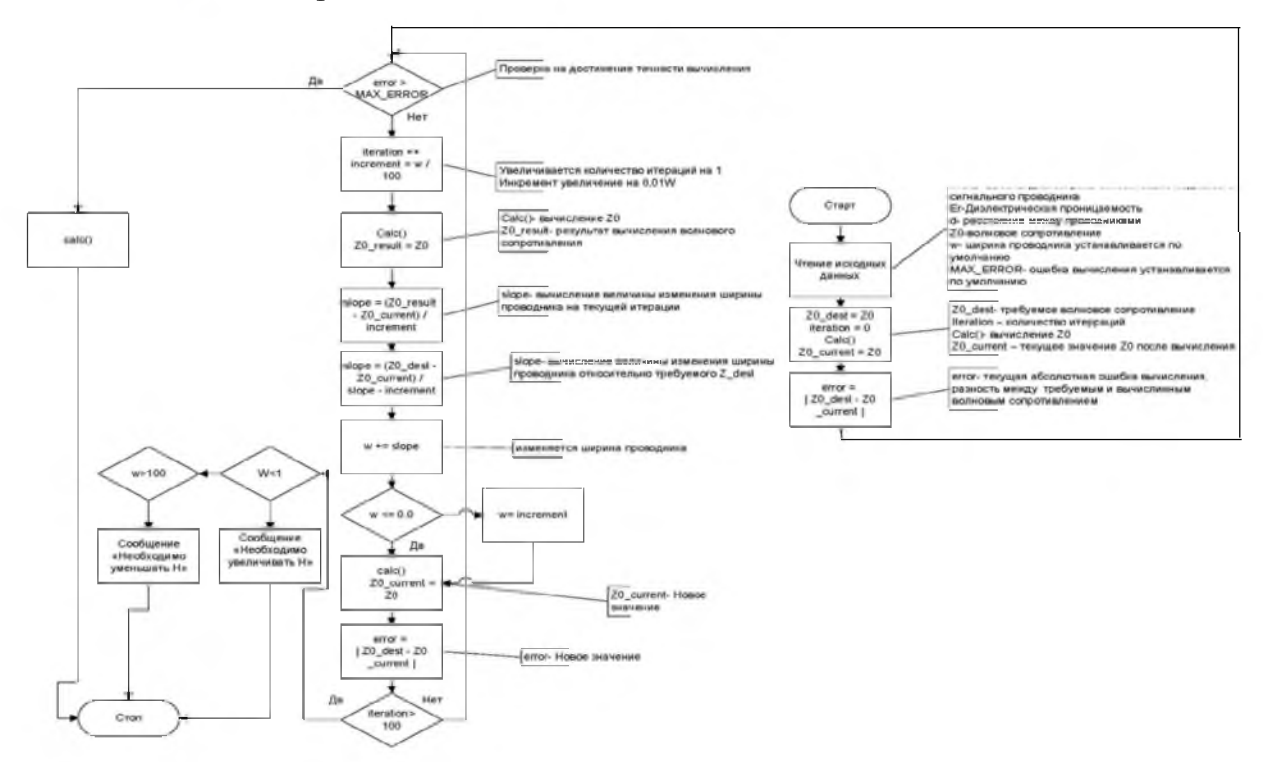

Рис. 5. Алгоритм синтеза ширины полоски итерационным методом Ньютона Fig. 5. The algorithm synthesis width strips iterative method of Newton

Для микрополосковой линии (рис. 3) в диэлектрике характеризуются следующими особенностями:

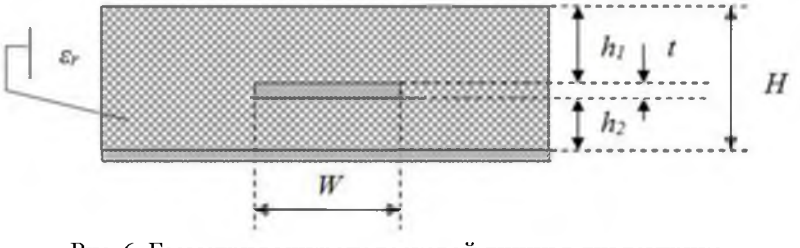

Рис. 6. Геометрия микрополосковой линии в диэлектрике Fig. 6. The geometry of the microstrip line in the dielectric

Ввод входных параметров:  $W -$  Ширина сигнальной полоски;  $h_1 -$  Высота подъема диэлектрика над сигнальной полоской; *h2* - Высота подъема печатной дорожки над нижним опорным слоем; *t* - Толщина проводящего слоя; *Er* - Относительная диэлектрическая проницаемость подложки.

Расчетные, электрические параметры микрополосковой линии:

- Волновое сопротивление линии передачи на высоких частотах  $Z_0$ ;
- Собственная задержка линии передачи на высоких частотах  $T_0$ ;
- Коэффициент затухания гармонического сигнала на частоте  $f \alpha_0$ ;
- Погонное сопротивление сигнальной линии на постоянном токе  $R_0$ .

Этапы расчета волнового импеданса микрополосковой структуры в диэлектрике:

1. Расчет волнового импеданса линии на поверхности диэлектрика (вспомогательный параметр)

$$
Z_{0,surf} = \frac{30}{2\sqrt{2\pi(\varepsilon_{r,eff}+1)}}\ln\left\{1+4\frac{h_2}{W'}\left[4\left(\frac{14\varepsilon_{r,eff}+8}{11\varepsilon_{r,eff}}\right)\frac{h}{W'}+\sqrt{16\left(\frac{14\varepsilon_{r,eff}+8}{11\varepsilon_{r,eff}}\right)^2\left(\frac{h}{W'}\right)^2+\frac{\varepsilon_{r,eff}+1}{2\varepsilon_{r,eff}}\pi^2}\right]\right\}
$$

2. Расчет эффективной ширины сигнальной линии (вспомогательный параметр)

ſ

$$
W' = W + \frac{t}{\pi} \ln \left\{ \frac{4e}{\sqrt{\left(\frac{t}{h_2}\right)^2 + \left(\frac{t}{W\pi + 1.1t\pi}\right)^2}} \right\} \left(\frac{\varepsilon_{\tau,eff} + 1}{2\varepsilon_{\tau,eff}}\right)
$$

3. Расчет эффективной диэлектрической проницаемости микрополосковой линии (вспомогательный параметр)

$$
\varepsilon_{r,eff} = \frac{\varepsilon_{r+1}}{2} + \frac{\varepsilon_{r-1}}{2} \left\{ \sqrt{\frac{W}{W + 12h_{2}}} + 0.04 \left( 1 - \frac{W}{h_{2}} \right)^{2} \right\} \text{ mpc } \frac{W}{h} < 1
$$

$$
\varepsilon_{r,eff} = \frac{\varepsilon_{r} + 1}{2} + \frac{\varepsilon_{r} - 1}{2} \left\{ \sqrt{\frac{W}{W + 12h_{2}}} \right\} \text{ mpc } \frac{W}{h} > 1
$$

4. Расчет волнового импеданса микрополосковой линии погруженной в диэлектрик

$$
Z_{0,embedd} = Z_{0,surf} \frac{1}{\sqrt{e^{-\frac{2h_1}{h_2}} + \frac{a_r}{\epsilon_{r,eff}}} \left(1 - e^{-\frac{2h_1}{h_2}}\right)} \tag{7}
$$

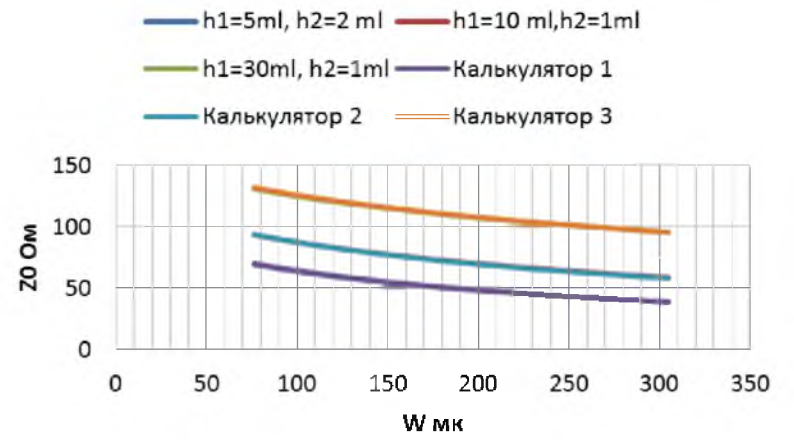

Рис. 7. Сравнение расчетных значений «Калькулятора» и пакета «HyperLink» для микрополосковой структуры в диэлектрике

Fig. 7. Comparison of the calculated values of the "Calculator" and package "HyperLink" for microstrip structure in the dielectric

5. Расчет погонной задержки микрополосковой линии

$$
T_0 = 3.33 \cdot \sqrt{\varepsilon_{r,eff}} \left[ \frac{mc}{m} \right]
$$

6. Расчет погонного сопротивления сигнальной линии на постоянном токе -  $R_{\text{Q}}$ :  $R_{\rm p} = \frac{\rho}{W t} \left[\frac{0 \pi}{\pi}\right]$  – сопротивление печатной полоски на постоянном токе, (6) где:  $\rho \left[\frac{0 \pi \omega t^2}{\pi}\right]$  – удельное сопротивление центральной дорожки. Для меди р= 0.0176 Ом-мм2/м.

#### **Дифференциальная микрополосковая линия**

Для микрополосковой линии (рис. 8) в диэлектрике характеризуются следующими особенностями:

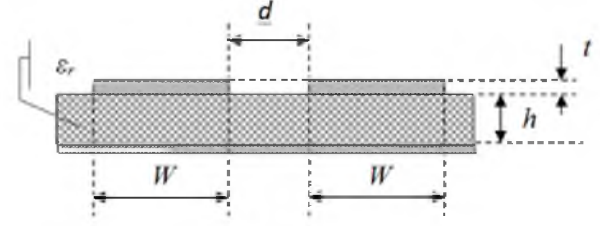

Рис. 8. Топология дифференциальной микрополосковой линии Fig. 8. Topology differential microstrip line

Этапы расчета дифференциального волнового импеданса микрополосковой структуры:

1. Расчет дифференциального волнового импеданса при заданных *d* и *W.*

$$
Z_{\text{D diff}} = 2 \cdot Z_{\text{DFT}} \cdot \left(1 - 0.48 \cdot e^{-0.964 \frac{\sigma}{h}}\right) \tag{8}
$$

где:  $Z_{0 \text{ m}}$  – волновой импеданс одиночной микрополосковой линии (формулы 1,2,3).

2. Расчет зазора между соседними линиями (d) при заданном дифференциальном волновом импедансе (режим «синтез»)

$$
d = \left(\frac{-h}{0.96}\right) \cdot \ln\left(2.08 - 1.04 \cdot \frac{Z_{0 \text{ diff}}}{Z_{0 \text{ min}}}\right)
$$

3. Расчет ширины сигнальной полоски (*W)* при заданном дифференциальном волновом импедансе  $(\mathcal{Z}_{\text{diff}})$  и заданном зазоре между связанными линиями (режим «синтез»).

Расчет ширины полоски ведется итерационным методом по алгоритму рис. 9.

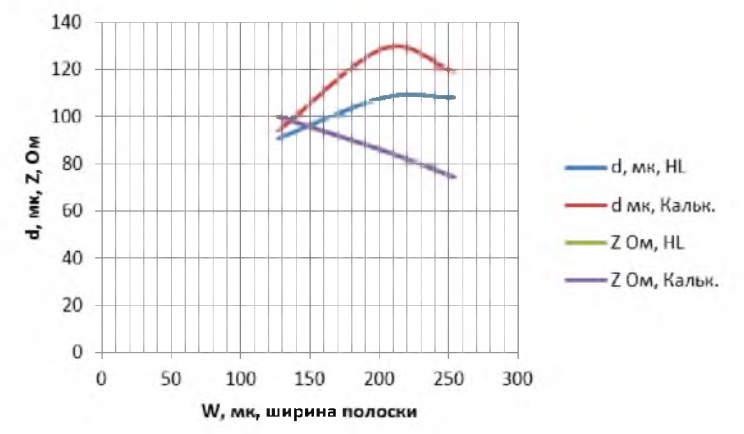

Рис. 9. Сравнение расчетных значений «Калькулятора» и пакета «HyperLink» для дифференциальной микрополосковой структуры

Fig. 9. Comparison of the calculated "Calculator" and "HyperLink" package values for differential microstrip structure

#### **Симметричная полосковая линия (hi= h2)**

Для микрополосковой линии (рис. 10) в диэлектрике характеризуются следующими особенностями:

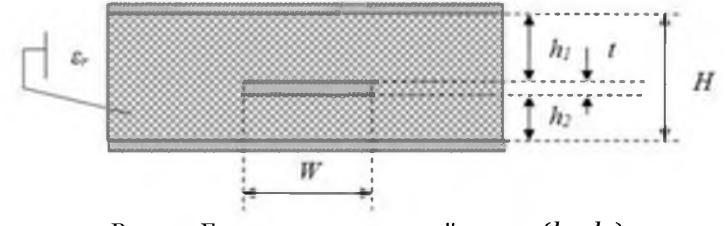

Рис. 10. Геометрия полосковой линии ( $h_1=h_2$ ) Fig. 10. The geometry of the strip line  $(h1 = h2)$ 

1. Ввод входных параметров:  $W -$  Ширина сигнальной полоски;  $h_1$  – Высота подъема печатной дорожки над верхним опорным слоем;  $h_2$  - Высота подъема печатной дорожки над нижним опорным слоем; *t* - Толщина проводящего слоя; *Er* - Относительная диэлектрическая проницаемость подложки.

*H=h1+h2+t* - Расстояние между опорными плоскостями.

Расчетные, электрические параметры полосковой линии:

- Волновое сопротивление линии передачи на высоких частотах  $Z_0$ ;
- Собственная задержка линии передачи на высоких частотах  $T_0$ ;
- Коэффициент затухания гармонического сигнала на частоте  $f a_0$ ;
- Погонное сопротивление сигнальной линии на постоянном токе *R0.*
- Этапы расчета волнового импеданса симметричной полосковой структуры  $(h_i=h_2=h)$ :

1. Расчет *2 0у^ ,* узкой печатной дорожки (IV*/Ю <* 0,35

$$
Z_{\text{D,yak}} = \frac{60}{\sqrt{\varepsilon_r}} \cdot \ln \frac{4 \pi}{\pi d_0} \text{ Om},\tag{9}
$$

где:  $d_0$  диаметр проводника круглого поперечного сечения, эквивалентного прямоугольной полоске:

$$
d_0 = \frac{W}{2} \cdot \left\{ 1 + \frac{t}{\pi \cdot W} \cdot \left[ 1 + \ln \left( \frac{4 \cdot \pi \cdot W}{t} \right) \right] + 0.255 \cdot \left( \frac{t}{W} \right)^2 \right\}
$$

2. Расчет  $Z_0$  <sub>ширак</sub>, широкой печатной дорожки  $(W/H) > 0.35$ 

$$
Z_{0_{\text{unapprox}}} = \frac{\frac{94.15}{W}}{\frac{R}{1-\frac{t}{H}} + \frac{c_f}{0.0885\epsilon_r}} \cdot \frac{1}{\sqrt{\epsilon_r}} \text{ O}_M,
$$
\n(10)

где: С, - краевая емкость (пФ/см) между одним краем полоски и прилегающей заземленной плоскостью:

$$
C_f^* = \frac{0.00895 \, \epsilon_r}{\pi} \left\{ \frac{2}{\left(1 - \frac{t}{M}\right)} \ln \left[ \frac{1}{\left(1 - \frac{t}{M}\right)} + 1 \right] - \left( \frac{1}{1 - \frac{t}{M}} - 1 \right) \ln \left[ \frac{1}{\left(1 - \frac{t}{M}\right)^2} - 1 \right] \right\} \pi \Phi / \text{CM}
$$

3. Расчет погонной задержки полосковой линии

$$
T_0 = 3.33 \cdot \sqrt{\varepsilon_{r\_eff}} \left[ \frac{\text{HC}}{\text{M}} \right]
$$

4. Расчет коэффициента затухания в меди проводников (скин-эффект) в случае узкой дорожки W/(H-t)<0,35 и t/H<0,25:

$$
\alpha_{R_{\text{y2K}}} = \frac{1.28 \cdot 10^3 R_f}{z_0 H} \left\{ 1 + \frac{h}{d_0} \left[ \frac{1}{2} + 0.669 \frac{t}{w} - 0.255 \left( \frac{t}{w} \right)^2 + \frac{1}{2\pi} \ln \frac{4\pi W}{t} \right] \right\} \left[ \frac{\pi}{h} \right] \tag{11}
$$

Здесь и далее поверхностное сопротивление меди Rf равно:

 $R_f = 8.25 \cdot 10^{-3} \sqrt{f}$ , Ом/м<sup>2</sup>, где  $f$  – частота, ГГц.

5. Расчет коэффициента затухания в меди проводников (скин-эффект) в случае широкой дорожки  $W/(H-t) > 0.35$ :

$$
\alpha_{R_{\text{unipck}}} = \frac{D_0 244 R_f \epsilon_r Z_0}{H} \left[ \frac{1}{1 - \frac{E}{H}} + \frac{2t}{H \left( 1 - \frac{E}{H} \right)^2} + \frac{\left( 1 + \frac{E}{H} \right)}{\left( 1 - \frac{E}{H} \right)^2} \ln \left( \frac{2H}{t} - 1 \right) \left[ \frac{A E}{H} \right] \right] \tag{12}
$$

## Погрешность расчета Z<sub>0</sub> в рабочем диапазоне не хуже 1,5 %

Сравнение расчетов Z<sub>D</sub> в «Калькуляторе» и в пакете «HyperLink» в симметричной полосковой линии представлено на рис.9.

1. Расчет погонной задержки микрополосковой линии

$$
T_0 = 3.33 \cdot \sqrt{\varepsilon_r} \left[ \frac{\text{mc}}{\text{m}} \right] \tag{13}
$$

2. Расчет погонного сопротивления сигнальной линии на постоянном токе -  $R_0$ :

- сопротивление печатной полоски на постоянном токе, (6) где:  $\rho \frac{p_{\text{M}}}{\pi}$  - удельное сопротивление центральной дорожки. Для меди р= 0.0176 Ом·мм<sup>2</sup>/м.

Расчетные значения, выполненные в «Калькуляторе» и в пакете «HyperLink» практически сливаются (рис.9).

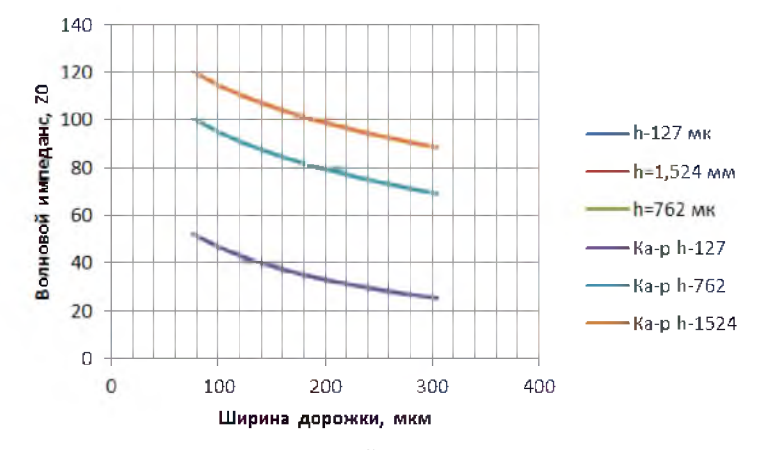

Рис. 11. Сравнение расчетных значений «Калькулятора» и пакета «HyperLink» Fig. 11. Comparison of the calculated values of the "Calculator" and "HyperLink" package

#### Асимметричная полосковая линия  $(h_1 \neq h_2)$

Волновой импеданс несимметричной полосковой линии рассчитывается как параллельное включение двух волновых сопротивлений симметричных полосковых структур (формулы 9, 10) с различным расстоянием между опорными плоскостями  $H_1=2h_1$  и  $H_2=2h_2$ :

$$
Z_{0 \text{ ac}} = 2 \cdot \frac{z_{0 \text{ H1}=2 \cdot \hbar 1} z_{0 \text{ H2}=2 \cdot \hbar 2}}{(z_{0 \text{ H1}=2 \cdot \hbar 1} + z_{0 \text{ H2}=2 \cdot \hbar 2})}
$$
(14)

## **Дифференциальная полосковая линия по узкой стороне проводника**

Для микрополосковой линии (рис. 12) в диэлектрике характеризуются следующими особенностями:

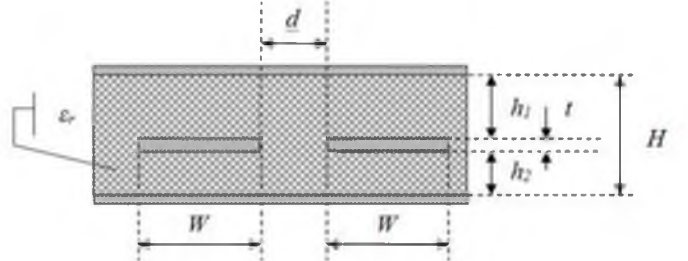

Рис. 12. Геометрия дифференциальной полосковой линии по узкой стороне проводника Fig. 12. Geometry differential stripline conductor on the narrow side

1. Расчет дифференциального волнового импеданса полосковой структуры по узкой стороне, (режим Анализ, Синтез).

$$
Z_{diff} = 2Z_0 \bigg[ 1 + 0.347 \cdot e^{-2.9 \frac{\sigma}{H}} \bigg],
$$

где: *Z0* - волновой импеданс одиночной, полосковой линии формулы (9, 10, 14);

2. Расчет зазора между соседними линиями (d) при заданном дифференциальном волновом импедансе *Zdiff* (режим «синтез»). ^

$$
d = -0.347H \ln \left[2.67 \left(1 - \frac{Z_{diff}}{2Z_0}\right)\right];
$$

3. Расчет ширины полоски ведется итерационным методом по алгоритму рис. 3. (режим «синтез»).

### **Дифференциальная, симметричная полосковая линия по широкой стороне проводника. Анализ, Синтез**

Для микрополосковой линии (рис. 13) в диэлектрике характеризуются следующими особенностями:

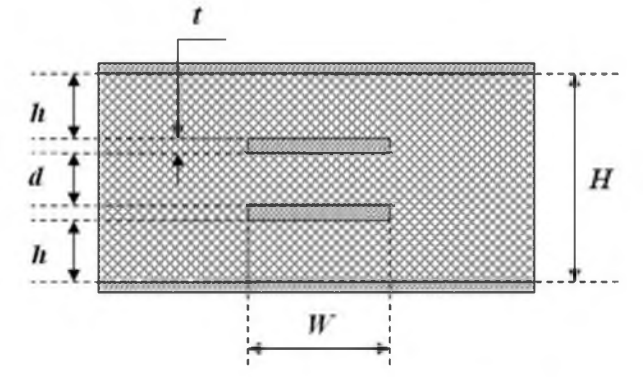

Рис. 13. Геометрия дифференциальной полосковой линии по широкой стороне проводника Fig. 13. Geometry differential stripline conductor on the wide side

Этапы расчета дифференциального волнового импеданса полосковой структуры по широкой стороне (рис. 11), (режим Анализ).

1. Промежуточные расчетные параметры:

$$
S = \frac{d}{2}, b = \frac{H}{2}, W^* = \frac{W}{2}.
$$

2. Волновой импеданс одиночной линии с промежуточными параметрами:

$$
Z_{0\infty}^{\alpha} = 60 \cdot \ln \left[ \frac{3 \cdot S}{W^*} + \sqrt{\left(\frac{S}{W}\right)^2 + 1} \right]
$$

3. Промежуточный параметр

$$
P = 270 \cdot \left[ 1 - \tanh \left( 0.28 + 1.2 \cdot \sqrt{\frac{b - S}{S}} \right) \right]
$$

4 *.* Промежуточный параметр Q

$$
Q = 1 - \tanh\left[\frac{0.48 \cdot \sqrt{\frac{2 \cdot W^*}{\sqrt{S}} - 1}}{\left(1 - \frac{b - S}{S}\right)^2}\right]^{-1}
$$

5. Приращение волнового сопротивления одиночной линии с промежуточными параметрами:

$$
\Delta Z_{0\infty}^{\alpha} = \begin{cases} P \text{ and } \frac{W}{S} \leq \frac{1}{2} \\ PQ \text{ and } \frac{W}{S} \geq \frac{1}{2} \end{cases}
$$

6. Результирующее волновое сопротивление одиночной полосковой линии в присутствии симметричной полоски:

$$
Z_{00} = \frac{Z_{0\infty}^{\alpha} - \Delta Z_{0\infty}^{\alpha}}{\varepsilon_r}
$$

7. Дифференциальное волновое сопротивление линий связанных по широкой стороне:

$$
Z_{diff} = 2 \cdot Z_{00}
$$

8. Режим «Синтез». Расчет зазора между симметричными полосками d на заданный волновой импеданс ведется по алгоритму "Sintese": Алгоритм расчета зазора между линиями d на заданный волновой импеданс показан на рис. 14.

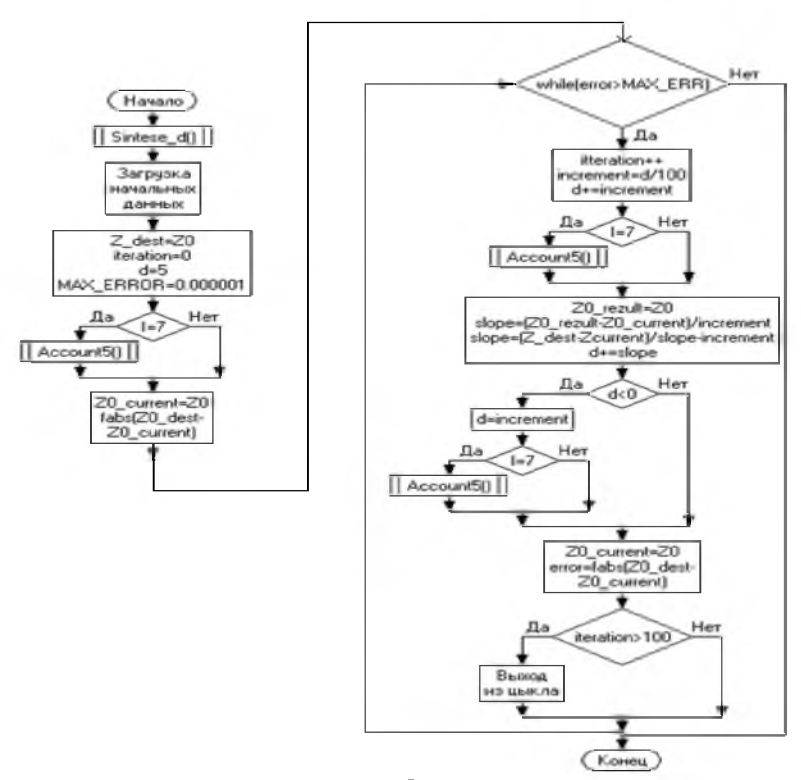

Рис. 14. Алгоритм расчета зазора между линиями *d* на заданный волновой импеданс. Режим «Синтез» Fig. 14. The algorithm for calculating the gap between the lines d by a predetermined wave impedance. Mode "Synthesis"

Основное назначение прибора - экспресс-контроль погонной задержки, погонной емкости и волнового импеданса печатных тест-линий передачи многослойных печатных плат (МПП) в серийном производстве.

Указанный прибор как автономный измеритель позволяет определить погонную задержку, погонную емкость и волновые импедансы печатных тест-линий передачи многослойных печатных плат (МПП). Основные ожидаемые параметры измерителя волнового импеданса приведены в таблице.

Таблица Table

#### **Основные параметры измерителя волнового импеданса** The main parameters of the wave impedance meter

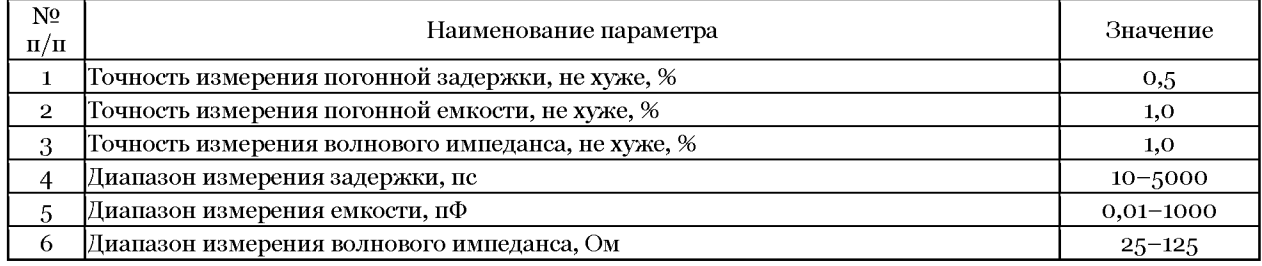

Предложенные методы, алгоритмы и расчетные соотношения, а также сравнительная оценка предлагаемых методов отечественного «калькулятора» линий передач обладает возможностями измерения основных параметров линий связи высокоскоростных вычислительных устройств. По сравнению с известными в России импортными приборами аналогичного класса «Рефлектометр» обладает определенными преимуществами и могут использоваться при проектировании отечественной вычислительной техники.

### **Список литературы References**

Сорокин С.А., 2017. Теоретико-методологические основы проектирования печатных плат высокопроизводительных вычислительных устройств. Монография. Издательство МИРЭА, 286.

Sorokin S.A., 2017. Theoretical and methodological bases of designing printed circuit boards of highperformance computing devices. Monograph. MIREA Publisher, 286. (in Russian)

Парфенов А.В., Чудинов С.М., 2016. Тенденции развития технологии вычислительной техники. Научные ведомости БелГУ. Сер. Экономика. Информатика. 16(237): 98-106.

Parfenov A.V., Chudinov S.M., 2016. Technology trends of computer engineering. Nauchnye vedomosti BelGU. Jekonomika Informatika [Belgorod State University Scientific Bulletin. Economics Information technologies]. 16(237): 98-106. (in Russian)

Малиничев Д.М., Сорокин С.А., Чудинов С.М., 2015. Исследование и выбор параметров линий связи печатных плат вычислительных комплексов. Вопросы радиоэлектроники. Сер. ОТ. 11: 7-14 .

Malinichev D.M., Sorokin S.A., Chudinov S.M., 2015. Research and selection of parameters PCB links com puter systems. Voprosy radiojelektroniki. [Problems of Radio Electronics] 11: 7-14. (in Russian)

Малиничев Д.М., Сорокин С.А., Чудинов С.М., 2015. Выбор сечения линий связи в ЭВМ. Вопросы радиоэлектроники. Сер. ОТ. 11: 15-20.

M alinichev D.M., Sorokin S.A., Chudinov S.M., 2015. Selection section in the computer links. Voprosy radiojelektroniki [Problems of Radio Electronics]. 11: 15-20. (in Russian)

Амосов А.А., Дубинский Ю.А., Копченова Н.П., 1994. Вычислительные методы для инженеров: Учеб. пособие. М.: Высшая школа, 544.

Am osov A.A., Dubinsky Yu.A., Kopchenova N.P., 1994. Numerical Methods for Engineers: Proc. allowance. Moscow, Higher School, 544. (in Russian)